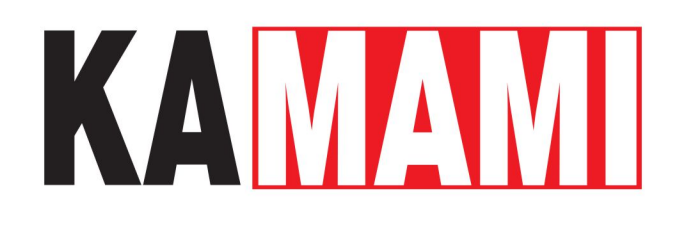

# **KAmduino UNO (PL)**

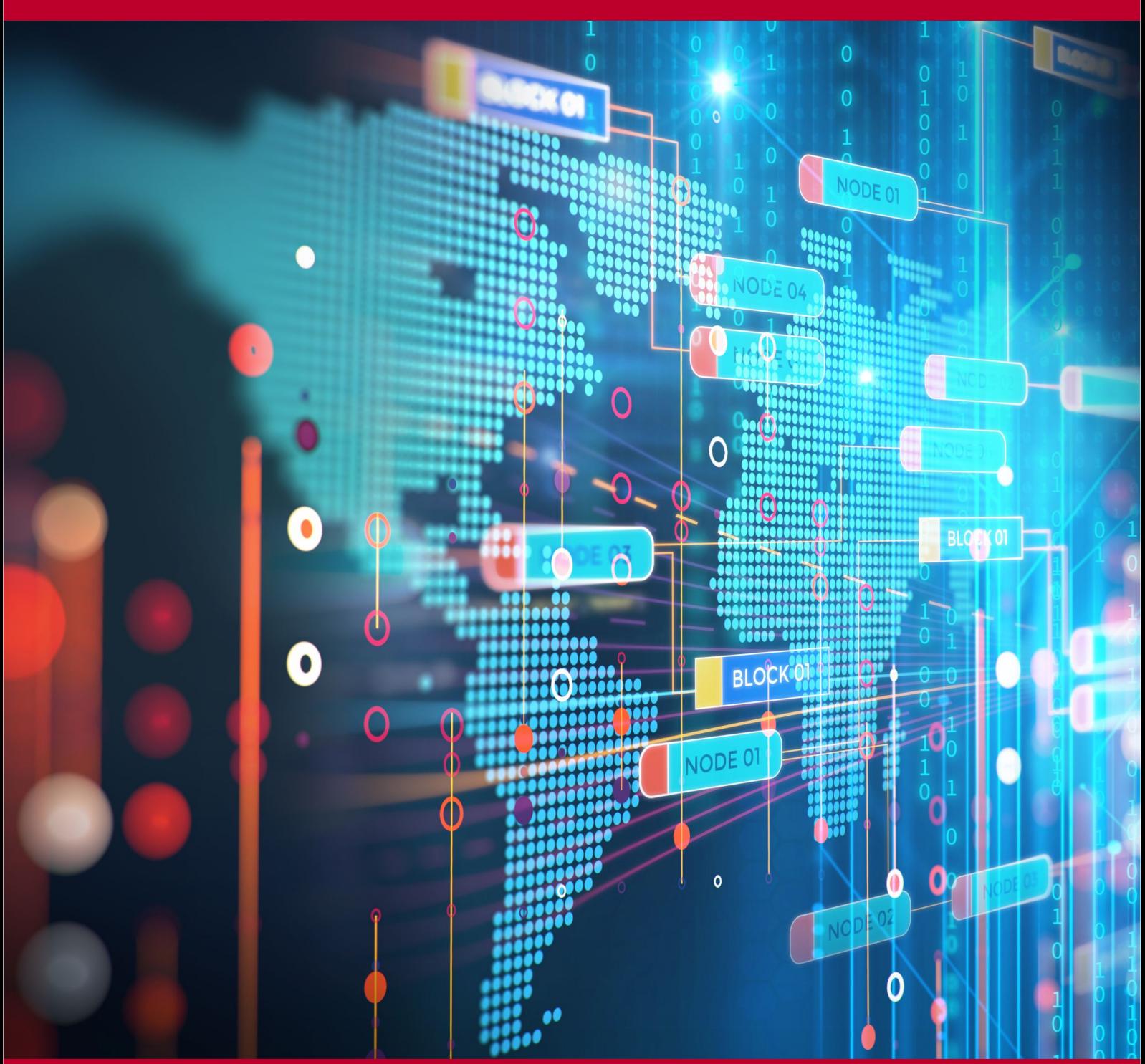

Rev. 20231020120215 Źródło: [https://wiki.kamamilabs.com/index.php/KAmduino\\_UNO\\_\(PL\)](https://wiki.kamamilabs.com/index.php/KAmduino_UNO_(PL))

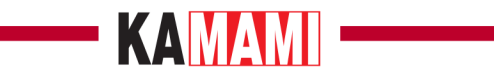

#### Spis treści

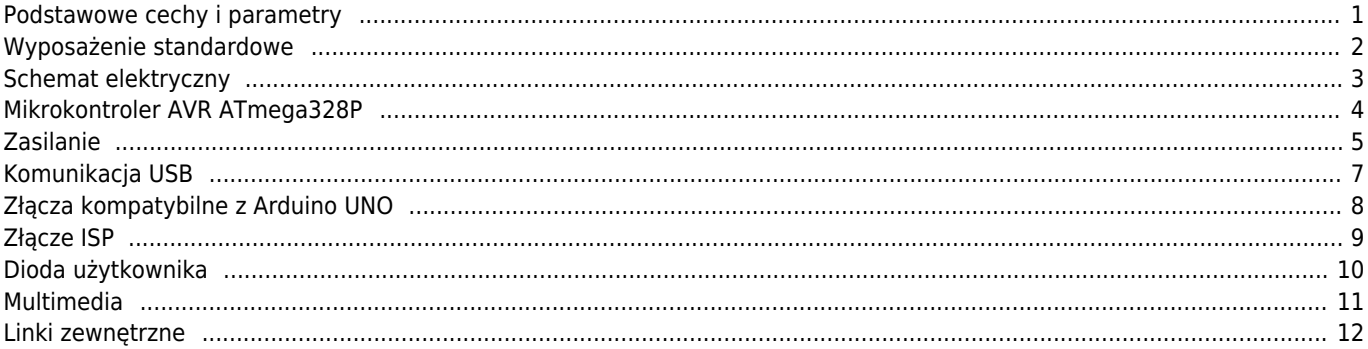

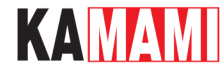

### **Opis**

[KAmduino UNO](https://kamami.pl/plytki-zgodne-z-arduino-inne/558601-kamduino-uno-plytka-rozwojowa-z-mikrokontrolerem-atmega328p.html) to płytka rozwojowa o funkcjonalności i wymiarach typowych dla Arduino UNO. Dzięki wbudowanemu mikrokontrolerowi ATmega328P i układowi FT231X, płytkę można programować przez złącze USB, z wykorzystaniem środowiska Arduino.

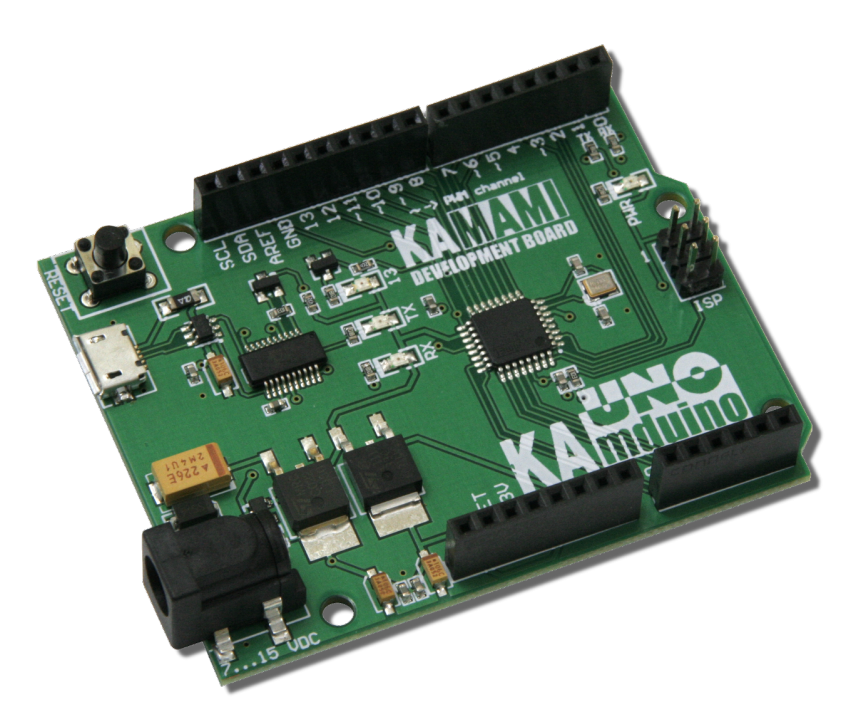

#### <span id="page-2-0"></span>**Podstawowe cechy i parametry**

- Mikrokontroler ATmega328P firmy ATMEL
- Wyprowadzone 20 linii wejścia/wyjścia (w tym 6 linii mogących pracować w trybie PWM)
- Wgrany bootloader Arduino
- Ma złącze microUSB-B do programowania oraz wymiany danych
- Możliwość zasilenia poprzez gniazdo DC-JACK (5,5x2,5) napięciem z przedziału 7...15 V
- Ma zabezpieczenie przed odwrotną polaryzacją na wtyku DC
- Możliwość zasilenia z portu USB
- Rozstaw wyprowadzeń kompatybilny z Arduino UNO
- Ma diodę użytkownika oraz diody sygnalizujące transmisję z / do komputera
- Wbudowany przycisk zerowania mikrokontrolera
- Port USB zabezpieczony przed wyładowaniami elektrostatycznymi
- Możliwość znacznego poszerzenia funkcjonalności poprzez nakładane moduły (shieldy)
- Otwory montażowe o średnicy 3 mm
- Wymiary modułu: 69 mm x 55 mm x 14 mm

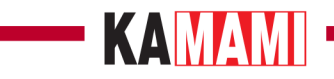

## <span id="page-3-0"></span>**Wyposażenie standardowe**

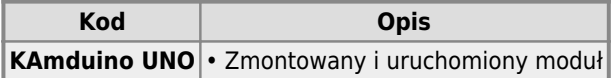

## KAMAMI

#### **Schemat elektryczny**

<span id="page-4-0"></span>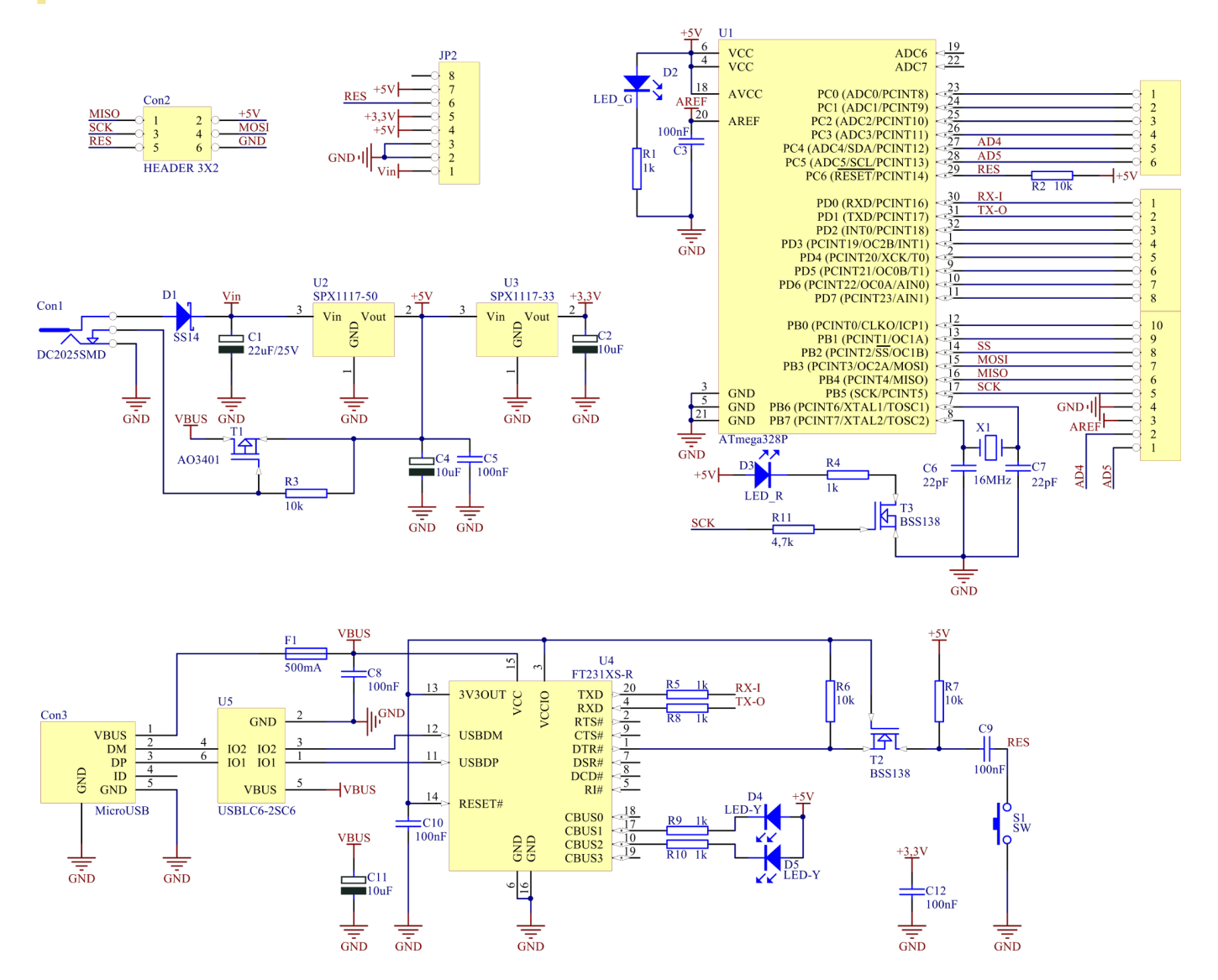

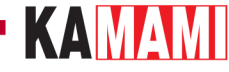

#### **Mikrokontroler AVR ATmega328P**

<span id="page-5-0"></span>Wbudowany mikrokontroler AVR ATmega328P firmy ATMEL pozwala na wykorzystanie płytki w rozwojowych aplikacjach, w których wymagana jest duża pojemność pamięci Flash (32 kB), RAM (2 kB) czy też spora liczba wyprowadzeń sygnałów PWM (6 kanałów). Mikrokontroler taktowany jest sygnałem zegarowym o częstotliwości 16 MHz, zaś dzięki wgranemu bootloaderowi, możliwe jest programowanie płyty poprzez złącze USB przy użyciu środowiska Arduino.

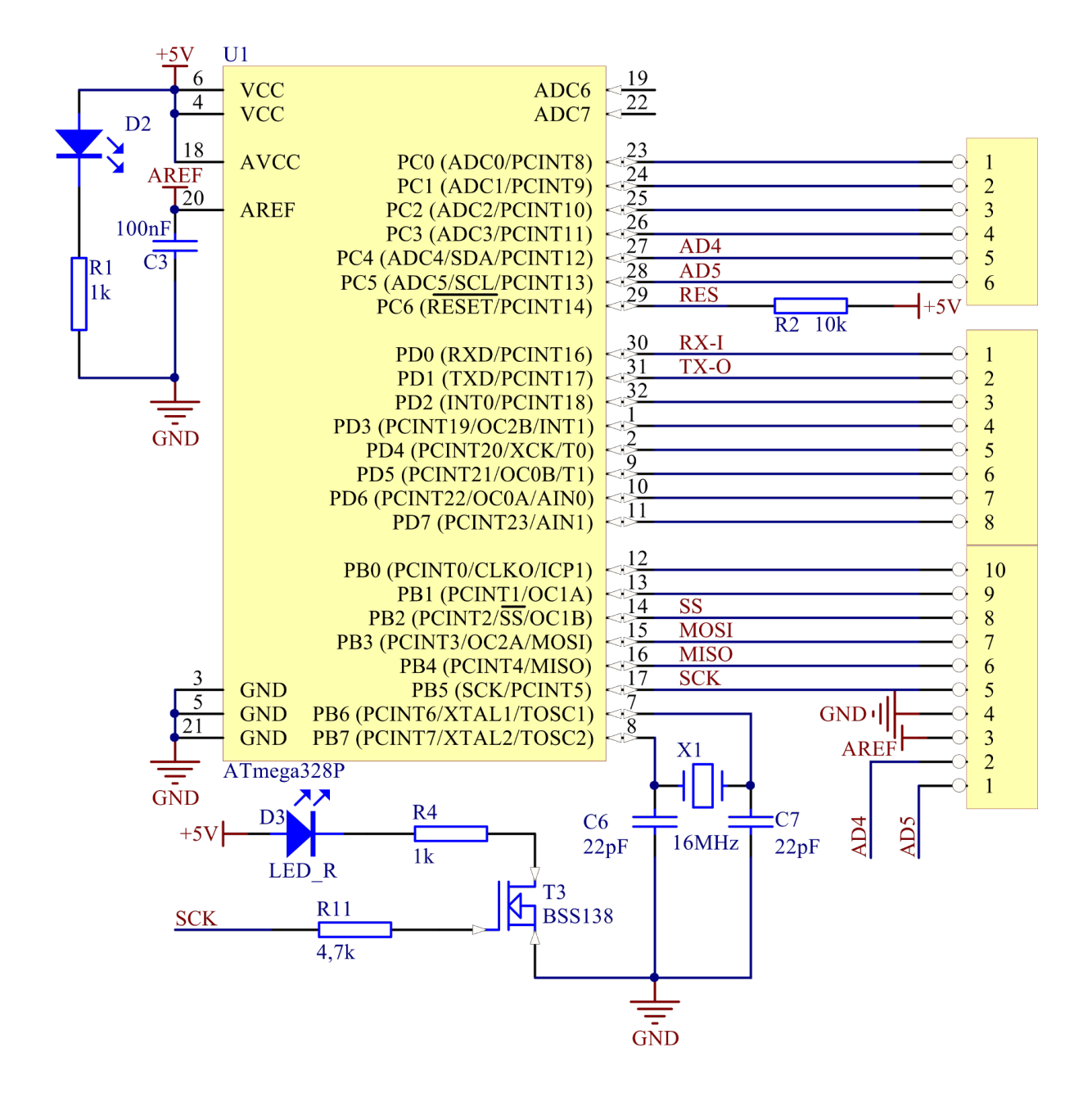

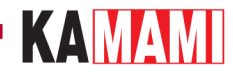

#### **Zasilanie**

<span id="page-6-0"></span>Płytkę KAmduino UNO można zasilić zarówno z portu USB, jak i przy użyciu zewnętrznego źródła napięcia (z wtykiem 5,5 x 2,5). Płyta ma zabezpieczenie przed podaniem odwrotnej polaryzacji zasilania, jak i również nadprądowe zabezpieczenie portu USB (bezpiecznik polimerowy). Zasilanie płytki sygnalizowane jest świeceniem zielonej diody PWR.

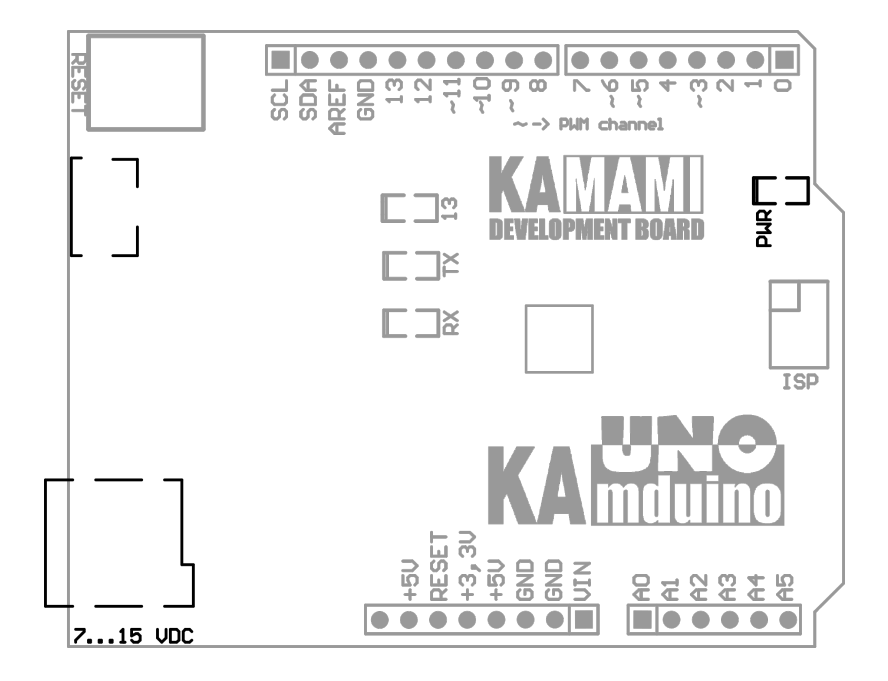

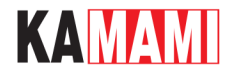

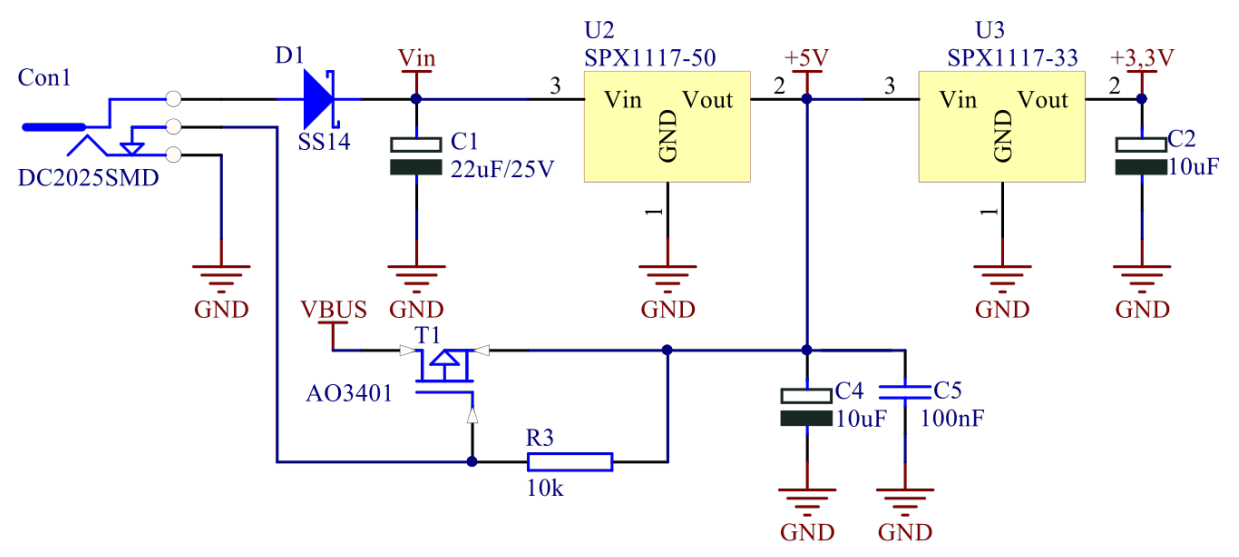

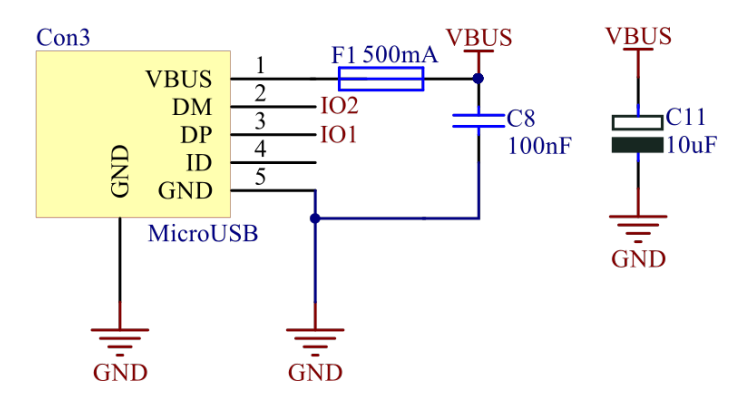

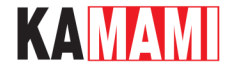

#### **Komunikacja USB**

<span id="page-8-0"></span>Płytka KAmduino UNO ma wbudowane złącze USB, wykorzystywane do komunikacji z komputerem oraz programowania płytki. Złącze USB zabezpieczone jest przed wyładowaniami elektrostatycznymi, dzięki czemu płytka jest odporna na pojawienie się przypadkowych ładunków elektrostatycznych i ich następstw. Transmisja zarówno z komputera, jak i do niego sygnalizowana jest przez żółte diody RX oraz TX. Płyta instaluje się w komputerze jako wirtualny port szeregowy (COM), dzięki czemu współpracuje zarówno ze środowiskiem Arduino, jak i z każdym terminalem szeregowym, zaś wykorzystanie układu FT231X pozwala na zrestartowanie mikrokontrolera z poziomu komputera w dowolnym momencie.

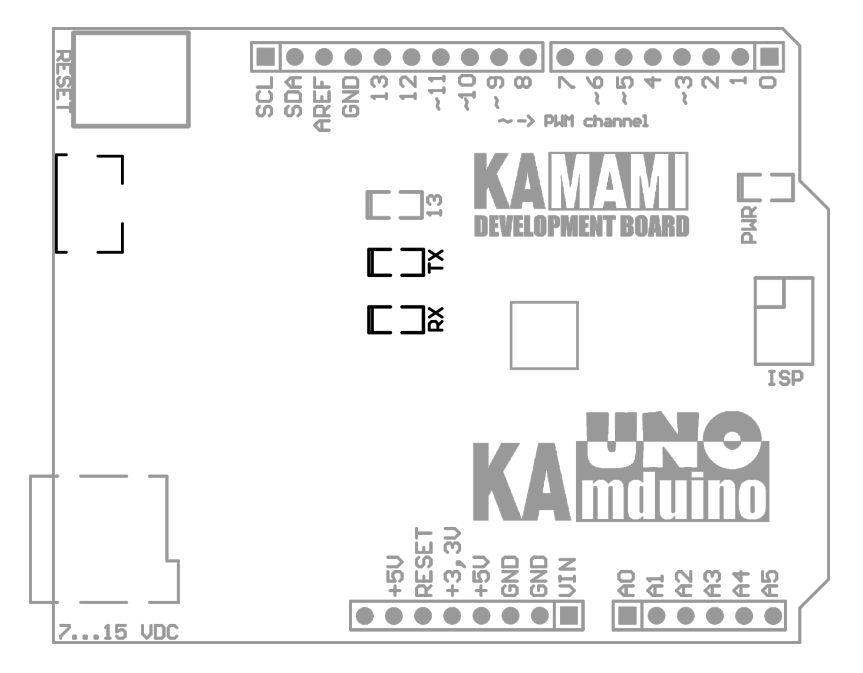

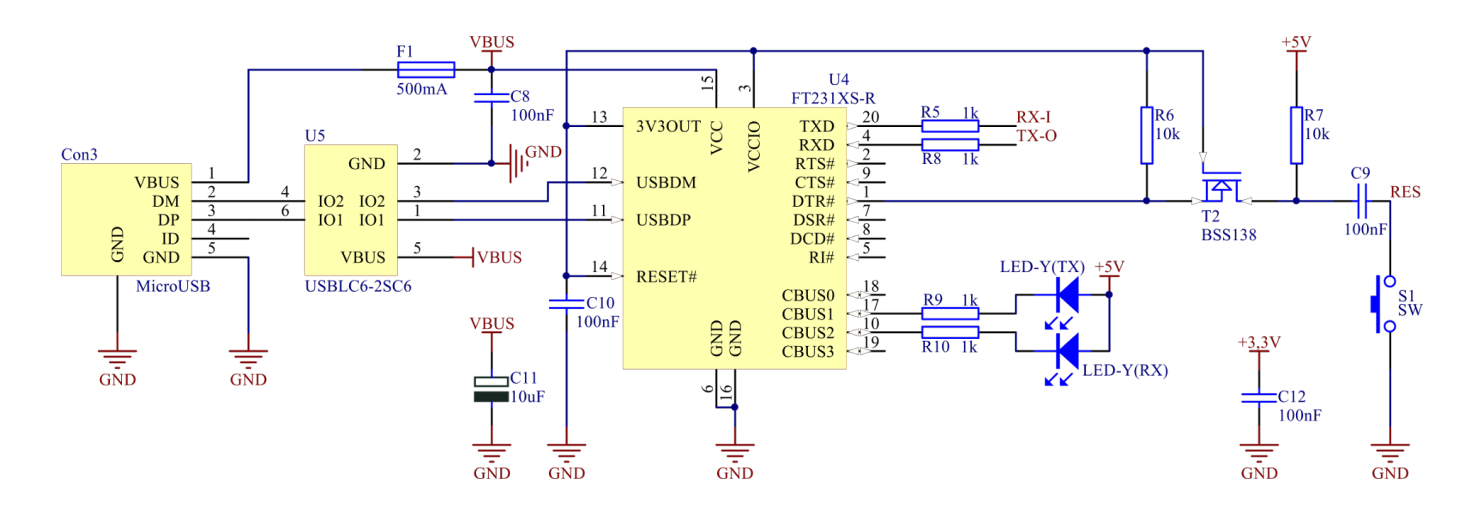

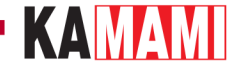

#### **Złącza kompatybilne z Arduino UNO**

<span id="page-9-0"></span>Płytkę wyposażono w zestaw złączy żeńskich o rozstawie kompatybilnym z Arduino UNO – dzięki nim możliwe jest dodawanie dodatkowych modułów (tzw. shieldów). Na złączach, oprócz wszystkich linii I/O mikrokontrolera, dostępne są również zasilania 5 V oraz 3,3 V, a także sygnał RESET (dołączony równolegle z przyciskiem) i napięcie referencyjne przetwornika ADC.

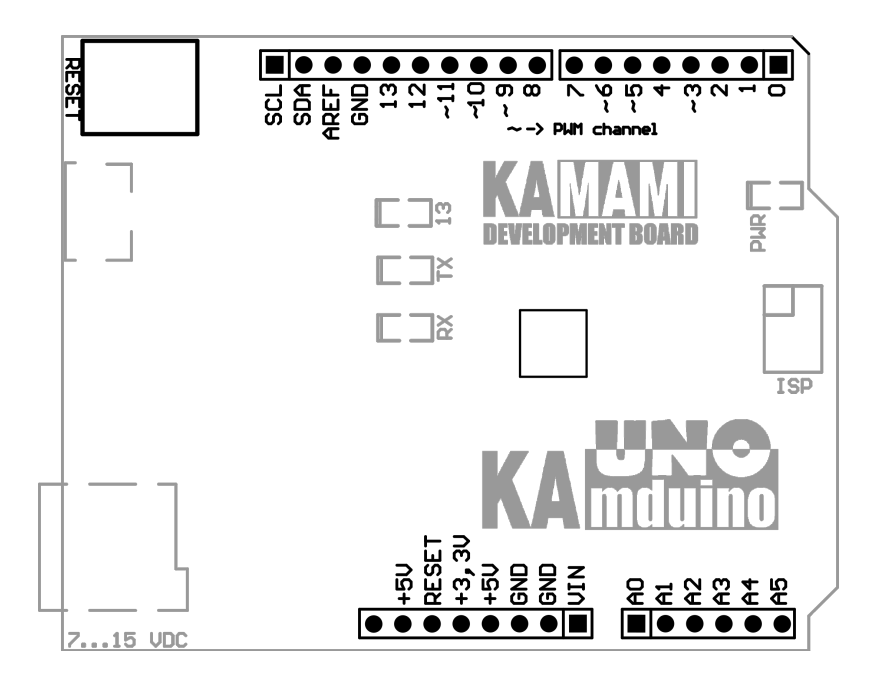

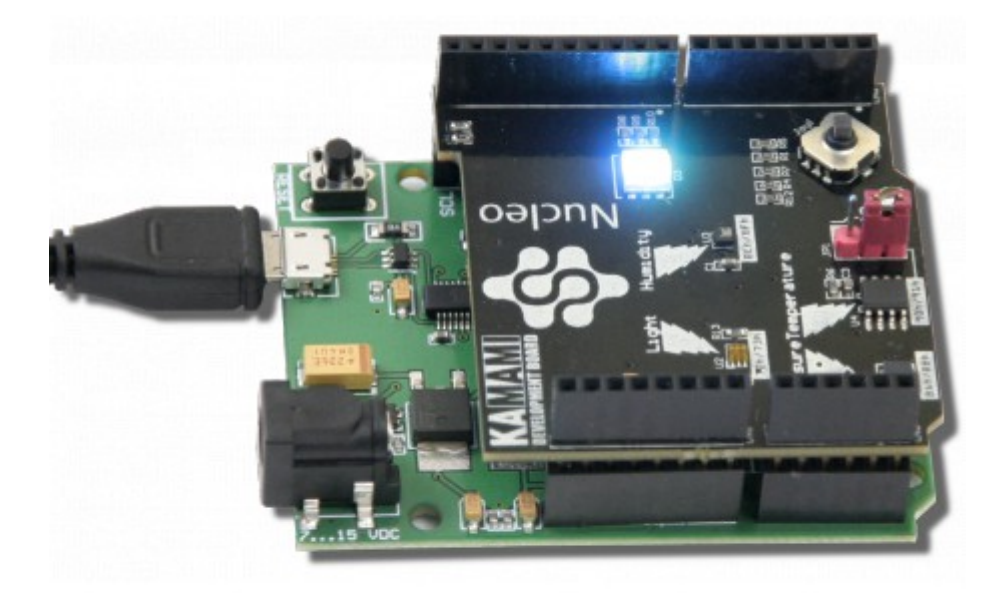

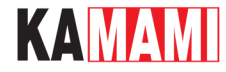

#### **Złącze ISP**

<span id="page-10-0"></span>Płytka KAmduino UNO ma także złącze do programowania mikrokontrolera ATmega328P poprzez interfejs ISP. Przy pomocy programatora z takim złączem można zaprogramować mikrokontroler z pominięciem bootloadera Arduino (bootloader zostanie skasowany!).

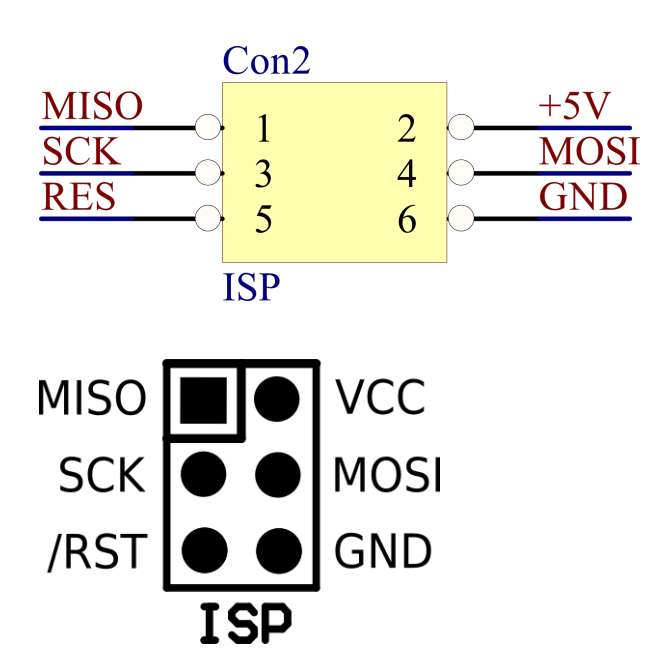

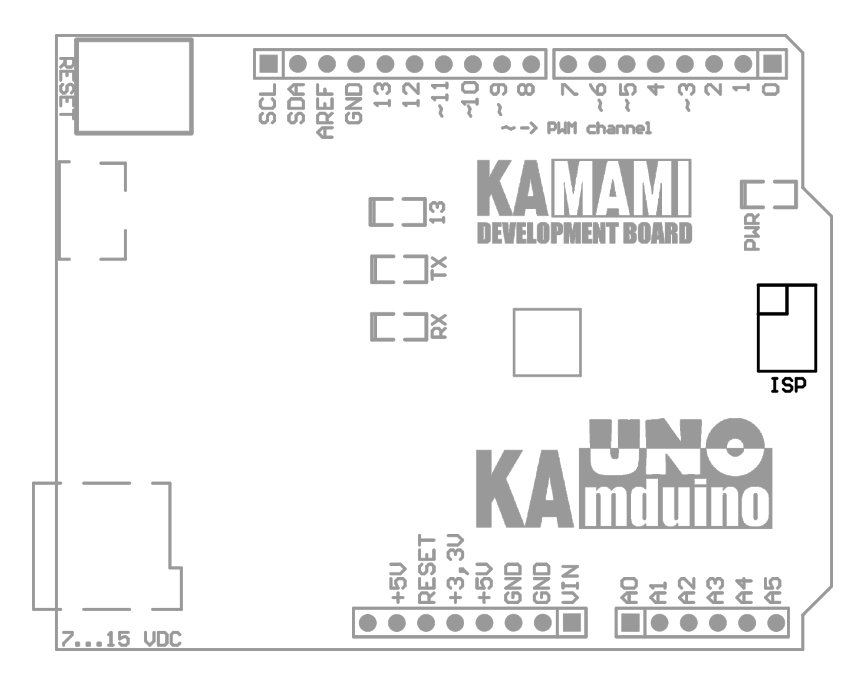

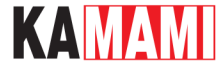

#### **Dioda użytkownika**

<span id="page-11-0"></span>Na płytce KAmduino UNO znajduje się dioda użytkownika (oznaczona jako "13"); jest ona sterowana przez tranzystor MOSFET z kanałem N, dołączony do linii PB.7 mikrokontrolera (wyjście nr 13). Dzięki wykorzystaniu tranzystora, linia ta nie jest obciążona, więc nadal może być wykorzystywana zewnętrznie.

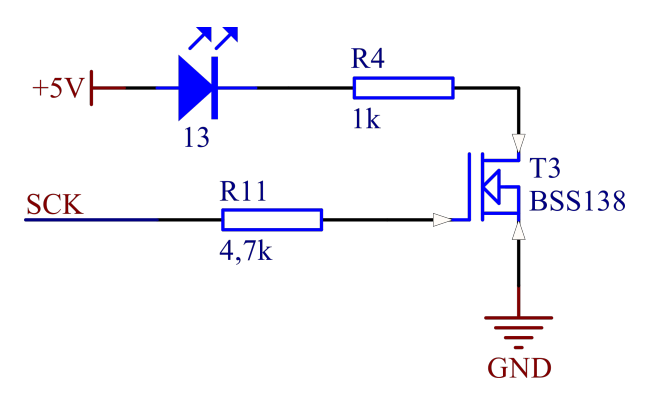

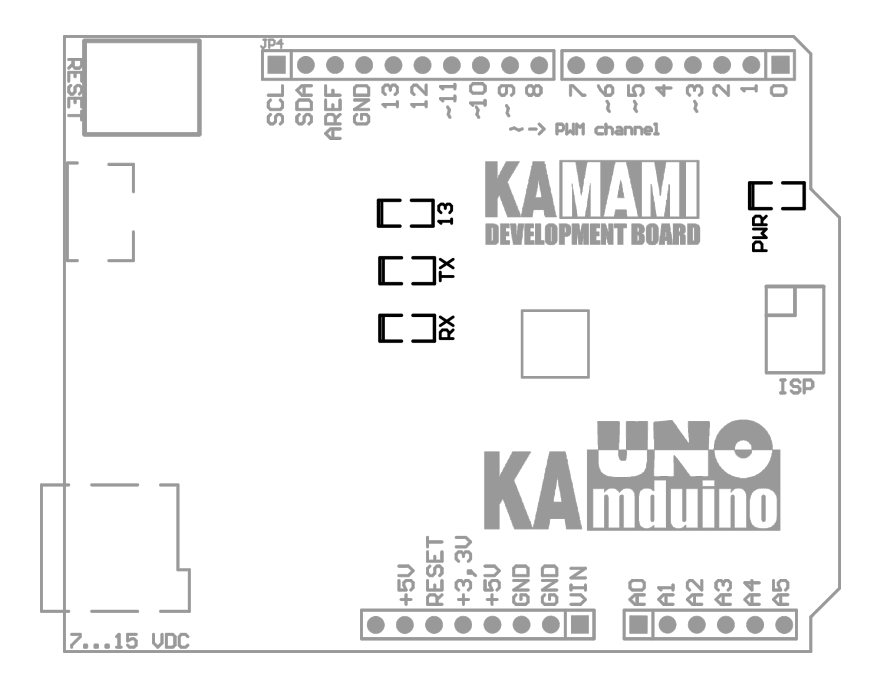

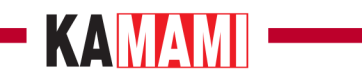

#### **Multimedia**

<span id="page-12-0"></span>Ī

Jak powstawał KAmduino UNO:

**EXAMAMI** 

## <span id="page-13-0"></span>**Linki zewnętrzne**

- [Karta katalogowa mikrokontrolera Atmel ATmega328P](https://dl.btc.pl/kamami_wa/atmega328p.pdf)
- [Sterownik FTDI FT231XS \(x86\) wersja 2.12.24](http://download.kamami.pl/p558601-CDM%20v2.12.24%20WHQL%20Certified.zip)
- [Sterownik FTDI FT231XS \(x64\) wersja 2.12.24](http://download.kamami.pl/p558601-CDM%20v2.12.24x64%20WHQL%20Certified.zip)

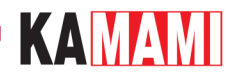

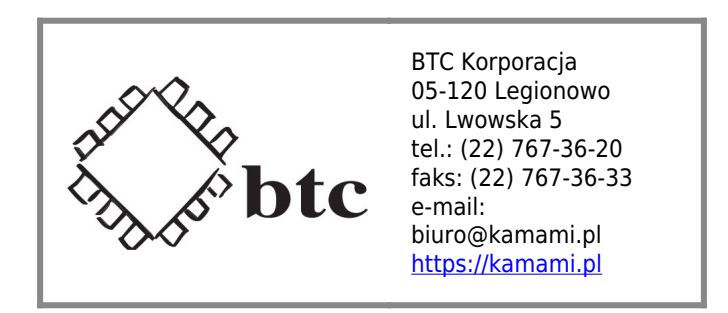

Zastrzegamy prawo do wprowadzania zmian bez uprzedzenia.

Oferowane przez nas płytki drukowane mogą się różnić od prezentowanej w dokumentacji, przy czym zmianom nie ulegają jej właściwości użytkowe.

BTC Korporacja gwarantuje zgodność produktu ze specyfikacją.

BTC Korporacja nie ponosi odpowiedzialności za jakiekolwiek szkody powstałe bezpośrednio lub pośrednio w wyniku użycia lub nieprawidłowego działania produktu.

BTC Korporacja zastrzega sobie prawo do modyfikacji niniejszej dokumentacji bez uprzedzenia.